# **índice general**

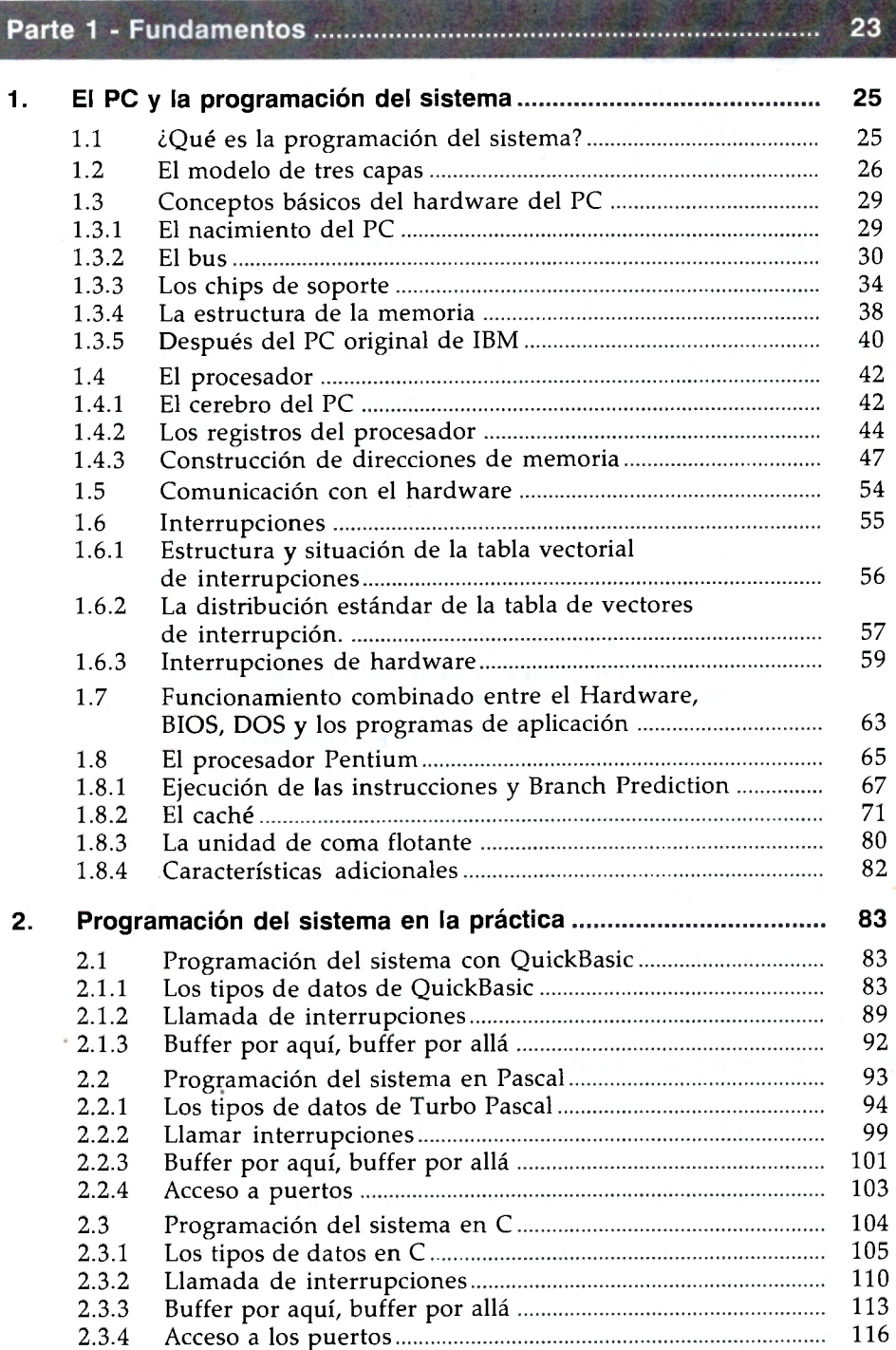

#### Parte 2 - BIOS y Hardware

#### *(Esta parte la encontrará en el CD adjunto al libro)*

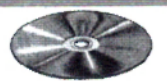

#### <span id="page-1-0"></span>3. El BIOS

- 3.1 El estándar BIOS
- 3.2 iVamos allá!
- 3.3 Versión de BIOS y tipo de PC
- 3.4 Las variables del BIOS.

#### <span id="page-1-1"></span>4. *C***O** El controlador de interrupciones

5. *<b>int* El controlador D

#### 6. Teclado

- 6.1 Bases de la programación del teclado
- 6.1.1 La larga marcha Desde la tecla hasta el programa
- 6.1.2 Los diferentes teclados de PC
- 6.2 Acceso al teclado con el BIOS
- 6.2.1 Las funciones del BIOS de la interrupción 16h
- 6.2.2 Control del teclado en teclados MF-II
- 6.2.3 Las variables de la interrupción de teclado del BIOS
- 6.2.4 El asunto con los sean codes
- 6.3 Controlador de interrupciones del teclado
- 6.3.1 Acceso a la interrupción de teclado 16h del BIOS
- 6.3.2 Interceptar interrupciones de hardware del teclado
- 6.4 El controlador del teclado y su programación

### 7. El puerto serie

- 7.1 Comunicación asincrona
- 7.2 RS 232
- 7.3 La vida interior de un puerto serie
- 7.3.1 Los registros del UART
- 7.3.2 El sucesor del 8250
- 7.4 Acceso al puerto serie vía BIOS
- 7.5 Programas de ejemplo

### 8. **julie Puerto paralelo**

- 8.1 Acceso a la impresora con el BIOS
- 8.1.1 Llamada de las funciones del BIOS
- 8.1.2 Redireccionamiento de la interrupción de impresora del
- 8.2 Programación directa del puerto paralelo
- 8.2.1 Los I/O Ports del puerto paralelo
- 8.2.2 Los registros del puerto
- 8.2.3 Estructura de la comunicación
- 8.2.4 Los cables
- 8.2.5 Software para la transmisión de datos

#### 9. **Salida por pantalla y tarjetas de vídeo**

- 9.1 Historia y características
- 9.2 El BIOS de vídeo
- 9.3 Averiguar las tarjetas de vídeo instaladas
- 9.4 Estructura fundamental y funcionamiento de una tarjeta de vídeo
- 9.4.1 La RAM de vídeo
- 9.5 La tarjeta monocroma de IBM (MDA)
- 9.6 La tarjeta gráfica Hercules (HGC)
- 9.7 La tarjeta color de IBM (CGA)
- 9.8 Programación de tarjetas EGA y VGA
- 9.8.1 Del monitor depende
- 9.8.2 Selección y programación de juegos de caracteres
- 9.8.3 Desplazamiento lento de pantalla (smooth-scrolling)
- 9.8.4 Desconexión de la pantalla
- 9.8.5 El principio de los Bit-planes
- 9.8.6. Los modos gráficos en 16 colores de las tarjetas EGA y VGA
- 9.8.7 Los modos gráficos VGA con 256 colores
- 9.8.8 Libre elección de colores
- 9.8.9 Sprites (duendecillos)
- 9.8.10 Los registros de las tarjetas EGA y VGA
- 9.9 Tarjetas Super-VGA
- 9.9.1 El estándar VESA
- 10. *Secuel* Disquetes y discos duros
	- 10.1 Estructura de disquetes y discos duros
	- 10.2 Unidades de disquete y formatos
	- 10.3 Acceso a disquetes con el BIOS
	- 10.4 Acceso a discos duros con ayuda del BIOS
	- 10.5 Discos duros y sus controladoras
	- 10.5.1 Controladora ST506
	- 10.5.2 Controladoras ESDI
	- 10.5.3 SCSI
	- 10.5.4 IDE
	- 10.5.5 De la controladora a la memoria
	- 10.6 Grabación de las informaciones en un disco duro
	- 10.6.1 El procedimiento FM
	- 10.6.2 El procedimiento MFM
	- 10.6.3 El procedimiento RLL
	- 10.7 Más pequeño, más rápido, más barato
	- 10.7.1 El factor de intercalado (Interleave)
	- 10.7.2 Track Skewing y Cylinder Skewing
	- 10.7.3 Múltiple Zone Recording
	- 10.7.4 Corrección de errores
	- 10.7.5 Lo que ha de ir además
	- 10.7.6 Tiempos de acceso y su medición

#### 11. **To Programación del ratón**

- 11.1 La interfaz de software
- 11.2 Ejemplos de programa
- 11.3 ¿Cómo entra el ratón en el ordenador?

#### 12. **5. Joystick**

#### 13. sie Fecha, hora y reloj de tiempo real mantenido por baterías

- 13.1 Obtener fecha y hora con el BIOS
- 13.2 Consulta y programación del reloj de tiempo real
- 13.3 Informaciones de configuración en la RAM mantenida por baterías
- 13.4 Programas de ejemplo

#### 14. *<b>KS* Memoria de ampliación

- 14.1 La Expanded Memory según el estándar EMS
- 14.1.1 La historia del estándar LIM
- 14.1.2 La versión EMS 3.2
- 14.2 Extended Memory
- 14.2.1 Acceso a la Extended Memory con el BIOS
- 14.2.2 Peleas por la Extended Memory
- 14.2.3 Acceso directo a la HMA desde el Real Mode
- 14.2.4 El estándar XMS

#### 15. **vogo** Generación de sonido con el PC

#### 16.  $\frac{1}{\sqrt{2}}$  Configuración y tipo de procesador

- 16.1 Determinar la configuración con ayuda del BIOS
- 16.1.1 Obtener el equipamiento de hardware
- 16.1.2 Determinar el tamaño de la memoria RAM con ayuda del BIOS
- 16.1.3 Ejemplos de programas
- 16.2 Obtención de procesador y coprocesador
- 16.2.1 Averiguar el tipo de procesador
- 16.2.2 Test de coprocesador
- 16.2.3 Programas de ejemplo

### Parte 3 - DOS 123

17. La historia del desarrollo del DOS 125 18. La estructura interna del DOS 1 18.1 Los diversos componentes del DOS . 18.2 Arranque del DOS 137

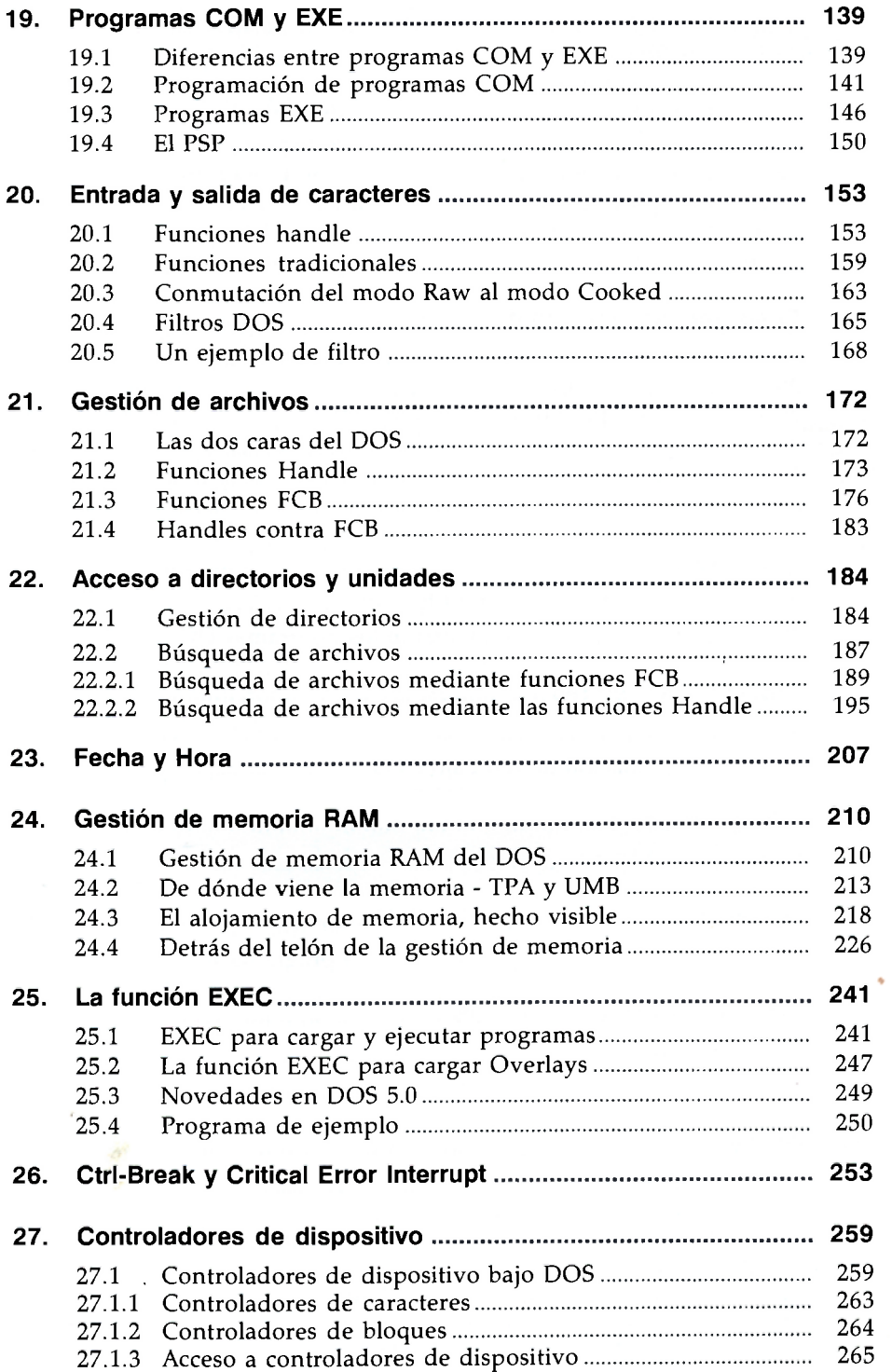

ł

 $\sim$  1.

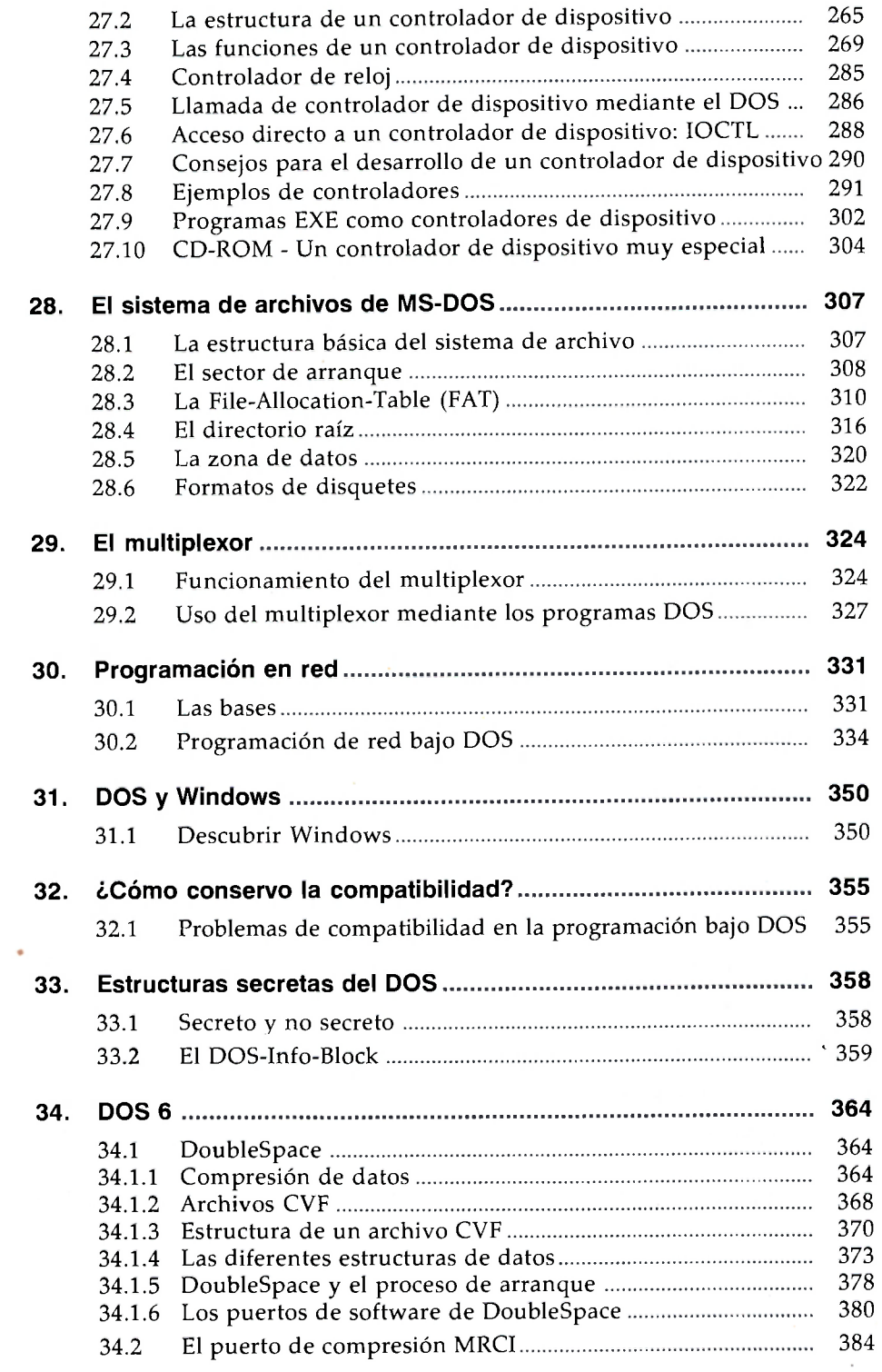

# Parte 4 - Más allá del DOS, BIOS y Hardware 395

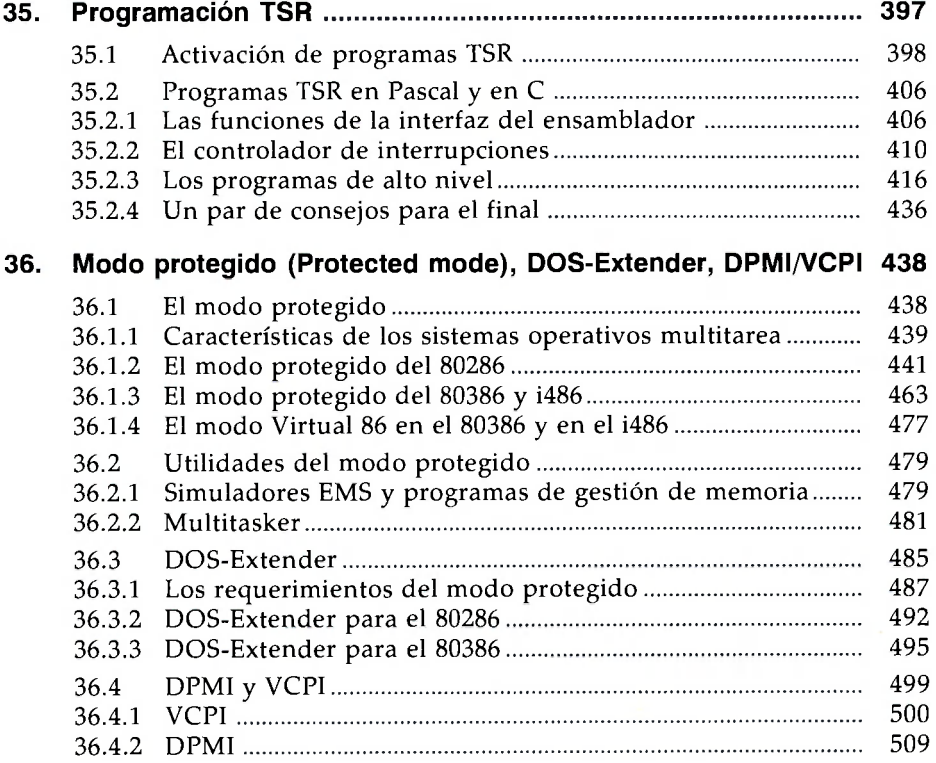

## 

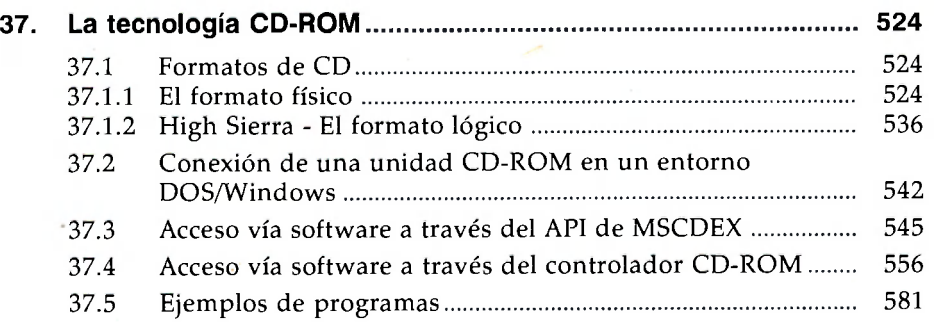

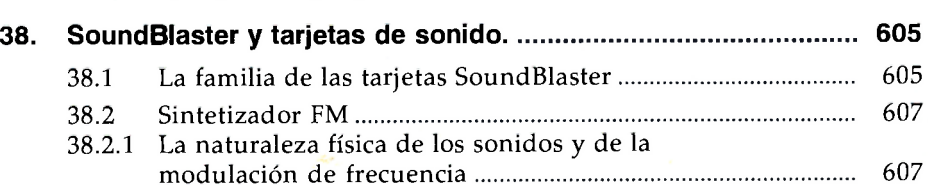

........... 523

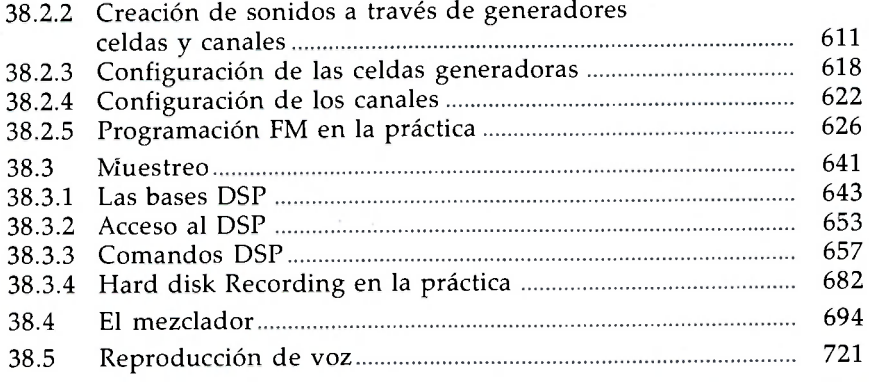

# 

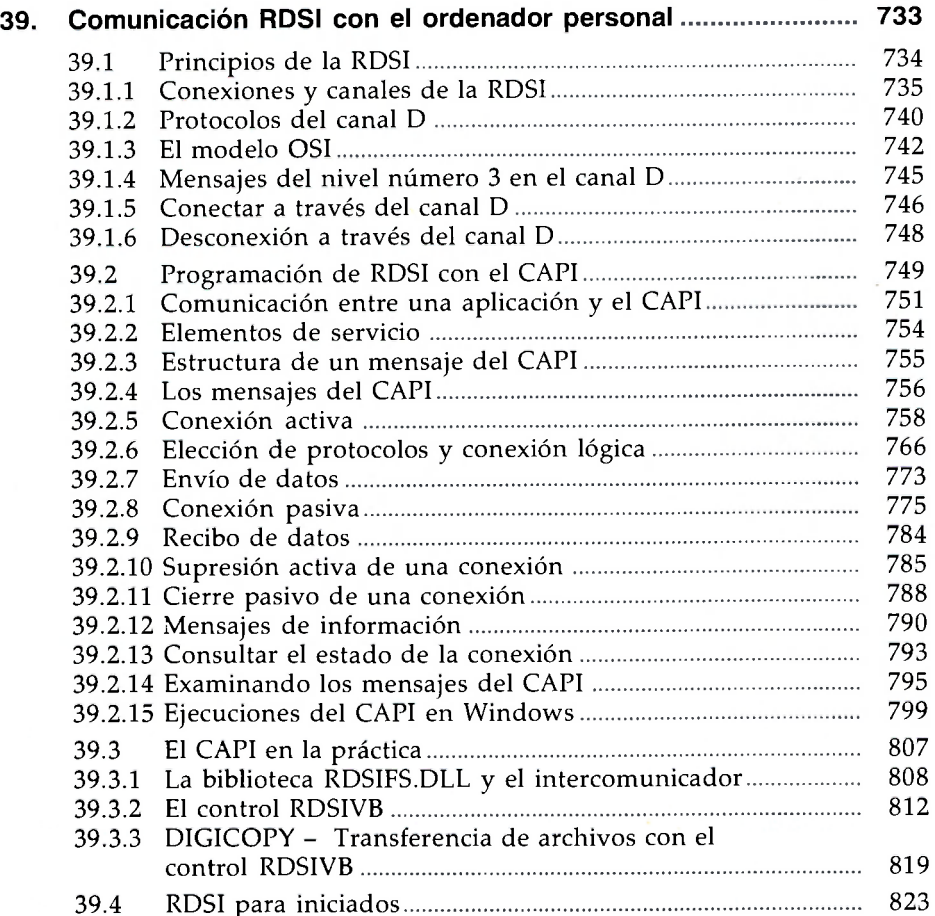

Parte 7 - Windows 95 831

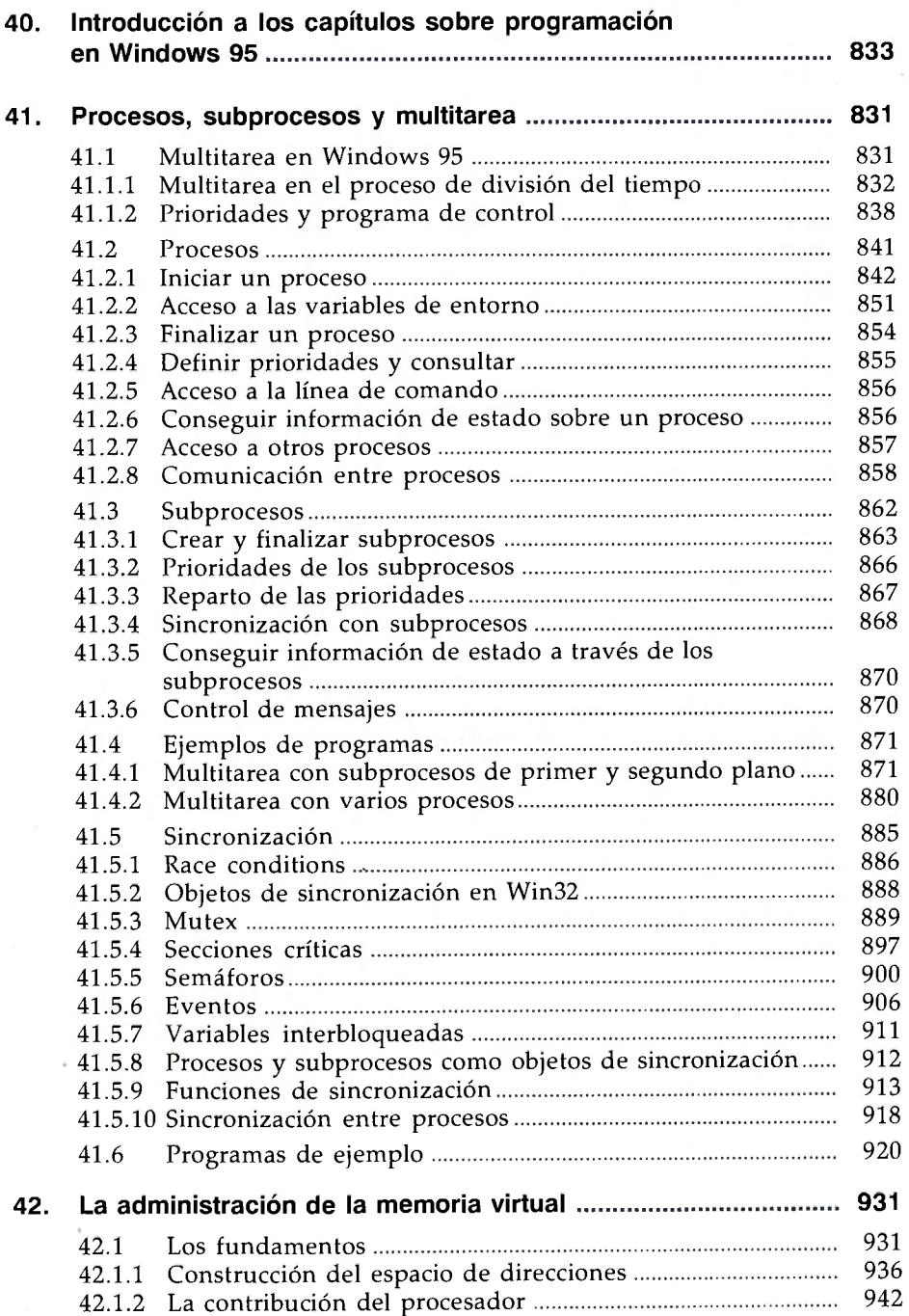

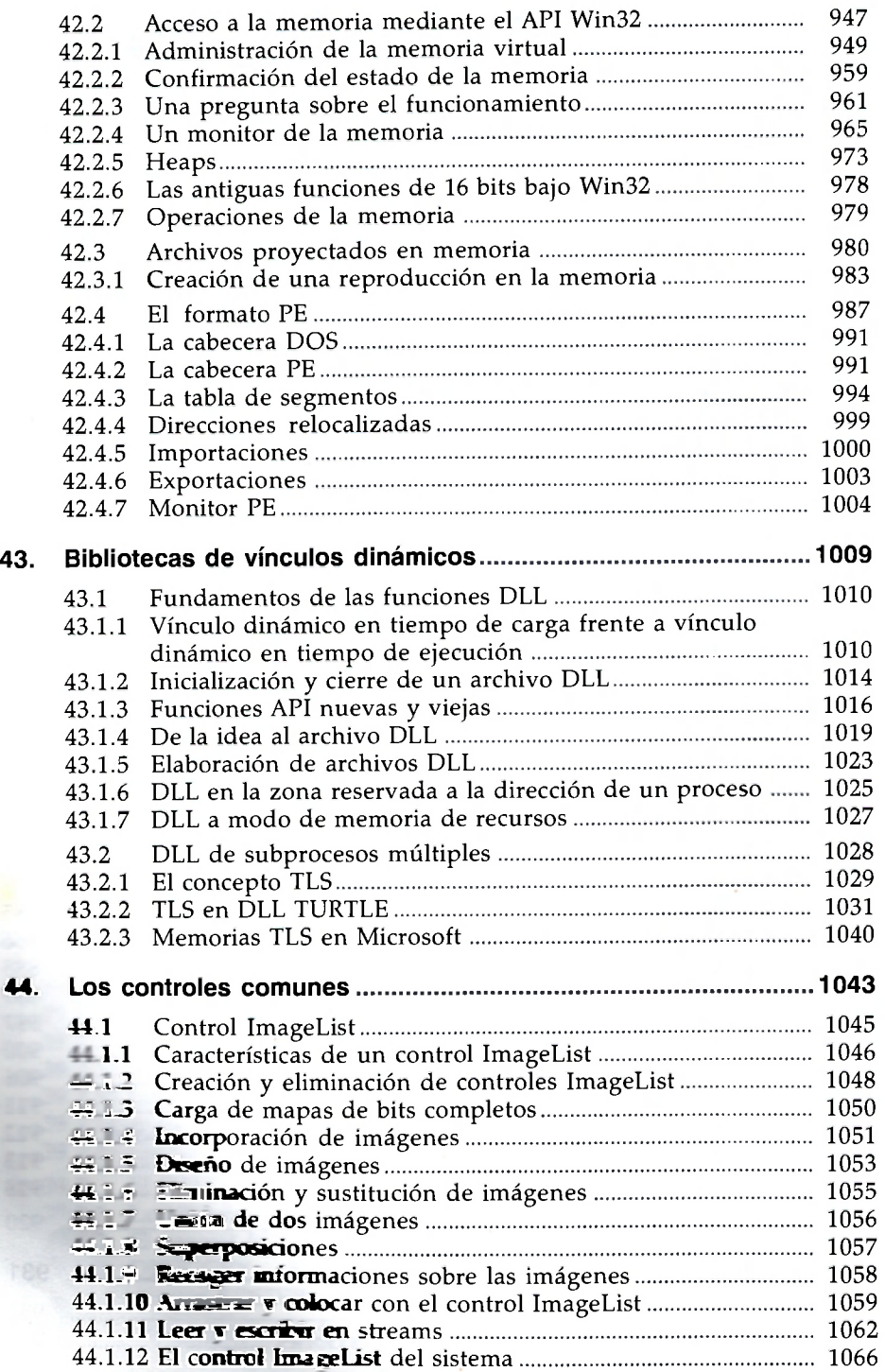

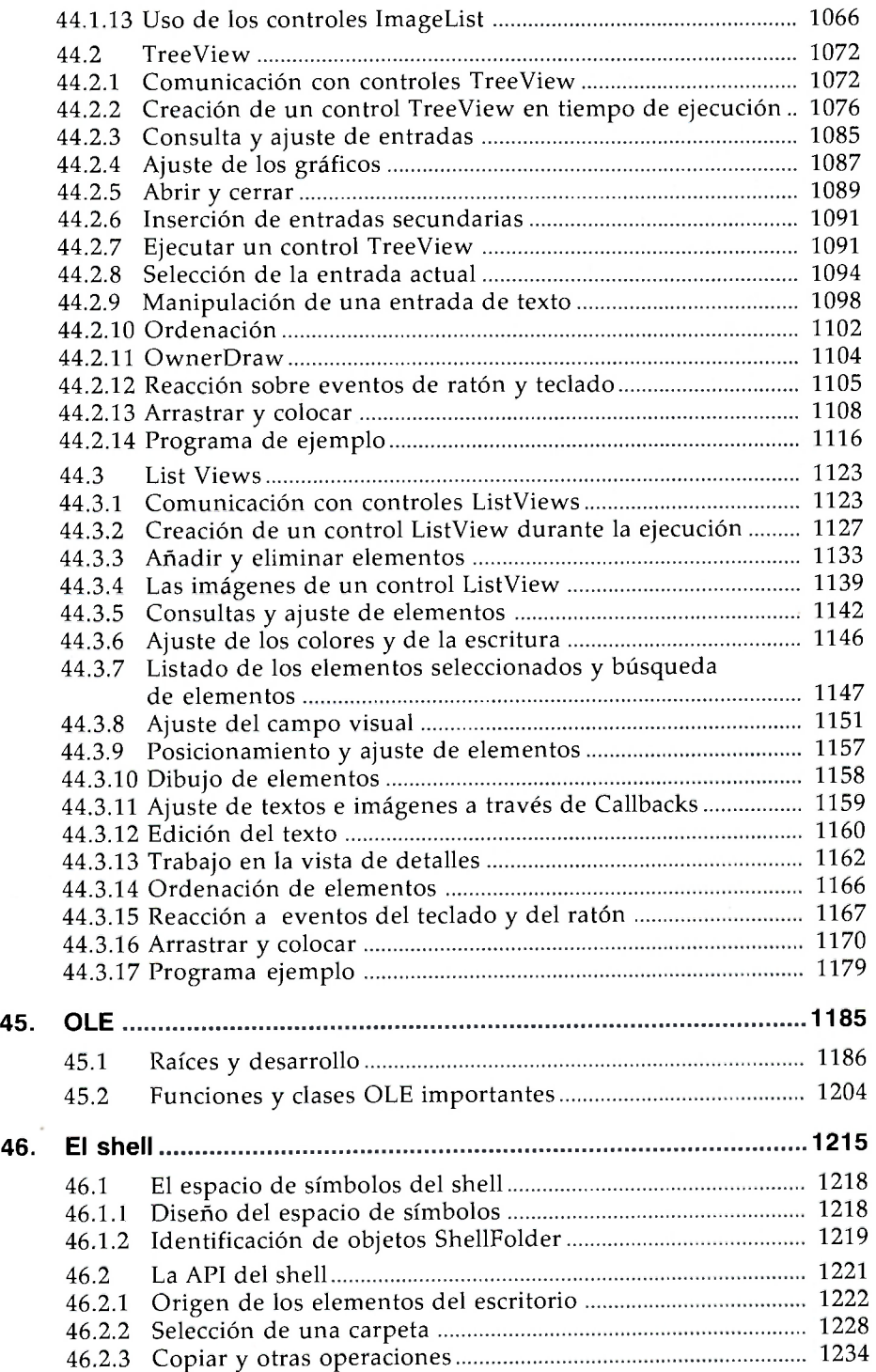

<span id="page-10-0"></span> $\overline{\phantom{a}}$ 

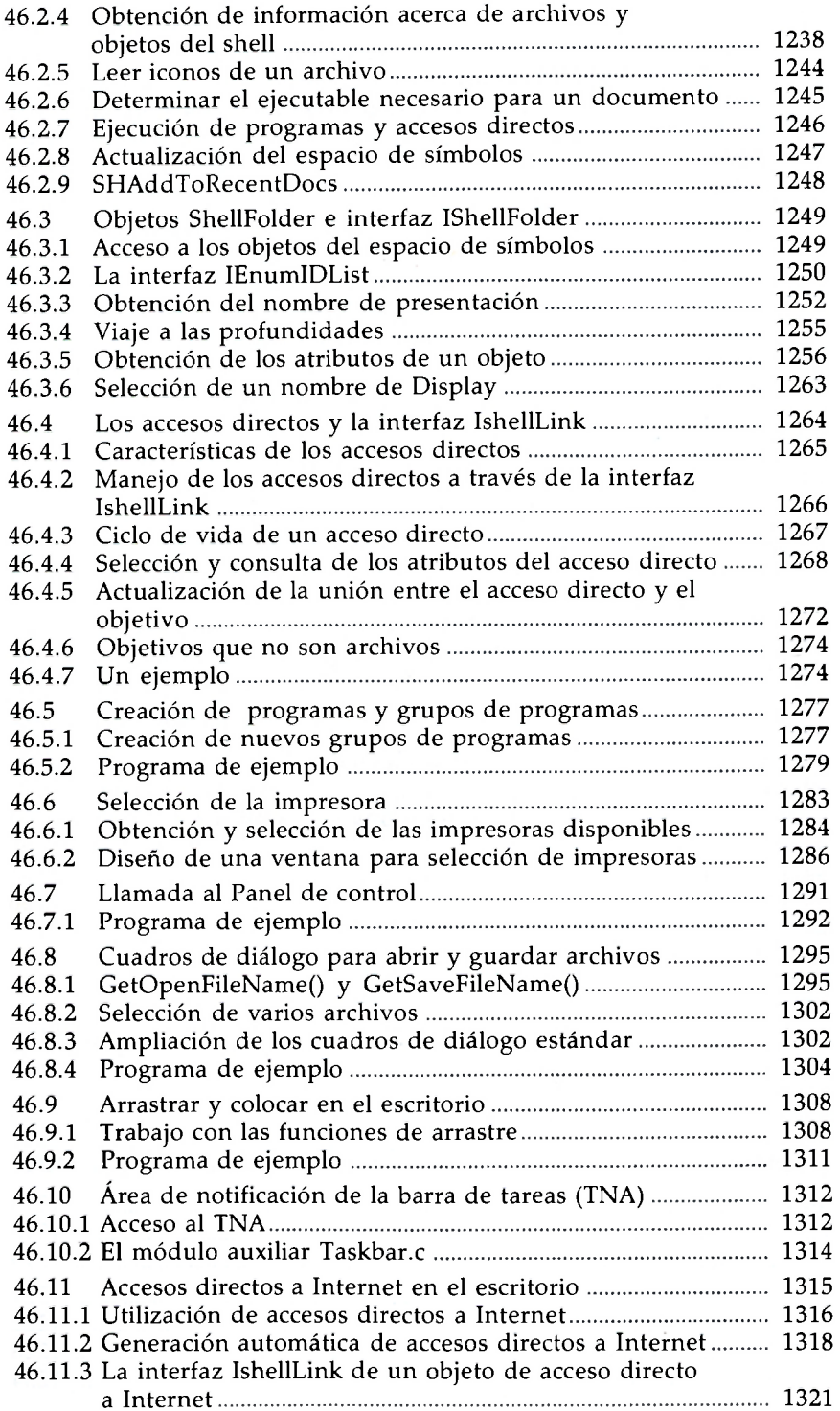

 $\epsilon$ 

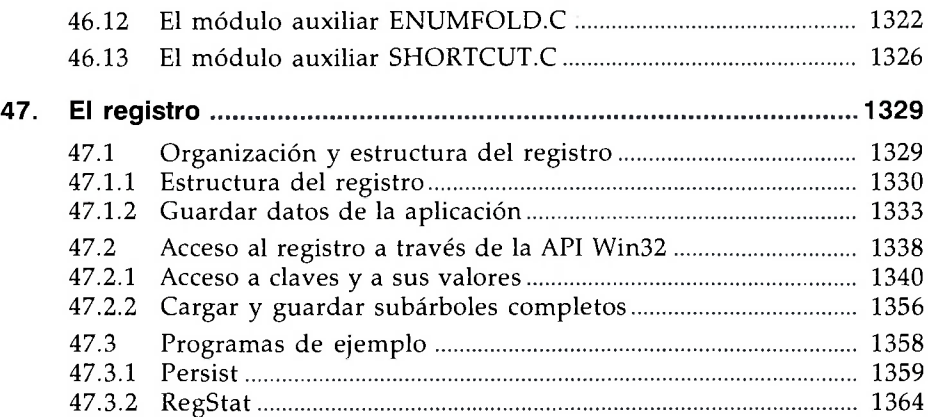

# **Apéndices**

# *(Esta parte la encontrará en el CD adjunto al libro)*

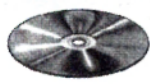

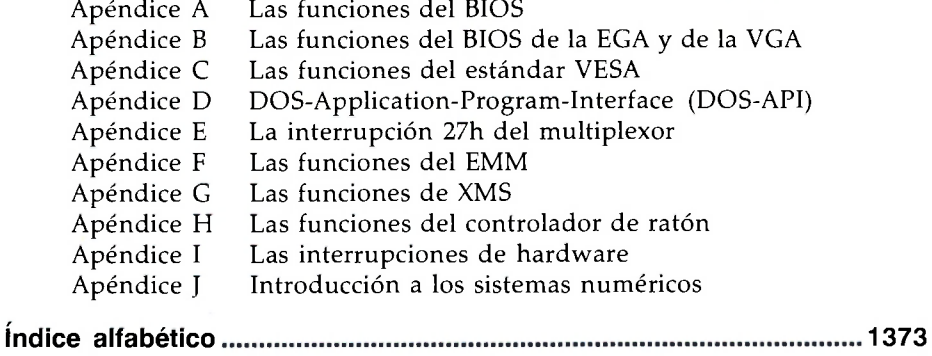